## **Rozkład materiału nauczania z informatyki dla klasy V a.**

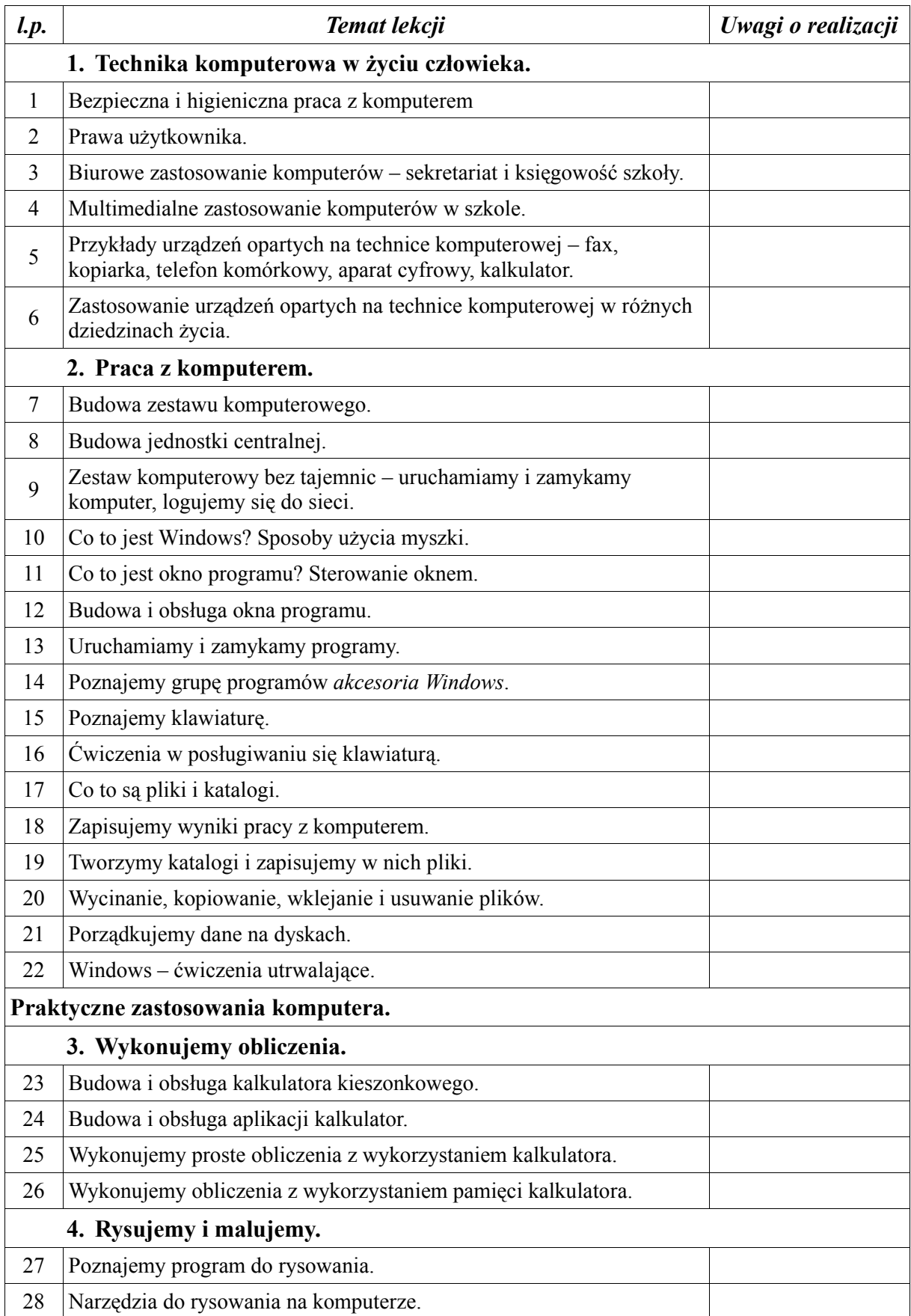

| l.p.     | Temat lekcji                                                                                                    | Uwagi o realizacji |
|----------|----------------------------------------------------------------------------------------------------|--------------------|
| 29       | Mój pierwszy rysunek. Ćwiczenia z wykorzystaniem gotowych<br>elementów.                                                                |                    |
| 30       | Atrybuty i kompozycja rysunku.                                                                                                    |                    |
| 31       | Rysujemy na ekranie – ćwiczenia.                                                                                                    |                    |
| 32       | Operacje na fragmentach rysunku: wycinanie, kopiowanie i wklejanie.                                                                    |                    |
| 33       | Przekształcenia fragmentów rysunku: obrót, pochylenie, rozciągnięcie<br>- ćwiczenia.                                                   |                    |
| 34       | Wstawiamy tekst do rysunku.                                                                                                    |                    |
| 35       | Komponujemy własny rysunek na zadany temat. <sup>1</sup>                                                                               |                    |
| 36       |                                                                                                    |                    |
| 37       | Ocena wykonanych prac i podsumowanie umiejętności dotyczących<br>rysowania na ekranie.                                                 |                    |
|          | 5. Pisanie                                                                                                    |                    |
| 38       | Klawiatura jako narzędzie do pisania tekstów – ćwiczenia.                                                                              |                    |
| 39       |                                                                                                    |                    |
| 40       | Edytor tekstu. Poznajemy budowę okna programu.                                                                                         |                    |
| 41       | Podstawowe narzędzia edytora tekstu – ćwiczenia.                                                                                       |                    |
| 42       | Piszemy tekst i zapisujemy go na dysku.                                                                                                |                    |
| 43       | Wprowadzamy zmiany i poprawki do istniejącego tekstu.                                                                                  |                    |
| 44       | Wykorzystujemy narzędzia do wyszukiwania i zamiany słów w tekście.                                                                     |                    |
| 45       | Poznajemy operacje wykonywane na fragmentach tekstu.                                                                                   |                    |
| 46       | Kopiujemy, wycinamy i wklejamy fragmenty tekstu – ćwiczenia.                                                                           |                    |
| 47<br>48 | Formatujemy dokument – tytuł, akapit, rodzaj i wielkość zastosowanej<br>czcionki. Ćwiczenia.<br>Opracowujemy tekst na podstawie wzorca |                    |
| 49       |                                                                                                    |                    |
| 50       |                                                                                                    |                    |
| 51       | Redagujemy dokument tekstowy na zadany temat. <sup>2</sup>                                                                             |                    |
| 52       |                                                                                                    |                    |
| 53       | Ocena wykonanych prac i podsumowanie umiejętności dotyczących<br>edycji tekstów.                                                       |                    |
| 54       | Przygotowanie dokumentów do wydruku.                                                                                                   |                    |
| 55       | Drukowanie dokumentów.                                                                                                    |                    |
| 56       | Poznajemy różne rodzaje drukarek.                                                                                                    |                    |
|          | 6. Komputer jako źródło wiedzy i rozrywki.                                                                                             |                    |
| 57       | Czym są multimedia? Multimedialny komputer.                                                                                            |                    |
| 58       | Przykłady multimedialnych programów edukacyjnych.                                                                                      |                    |
| 59       | Uruchamiamy i obsługujemy programy multimedialne.                                                                                      |                    |

<span id="page-1-0"></span>Praca semestralna w semestrze I.

<span id="page-1-1"></span>Praca semestralna w semestrze II.

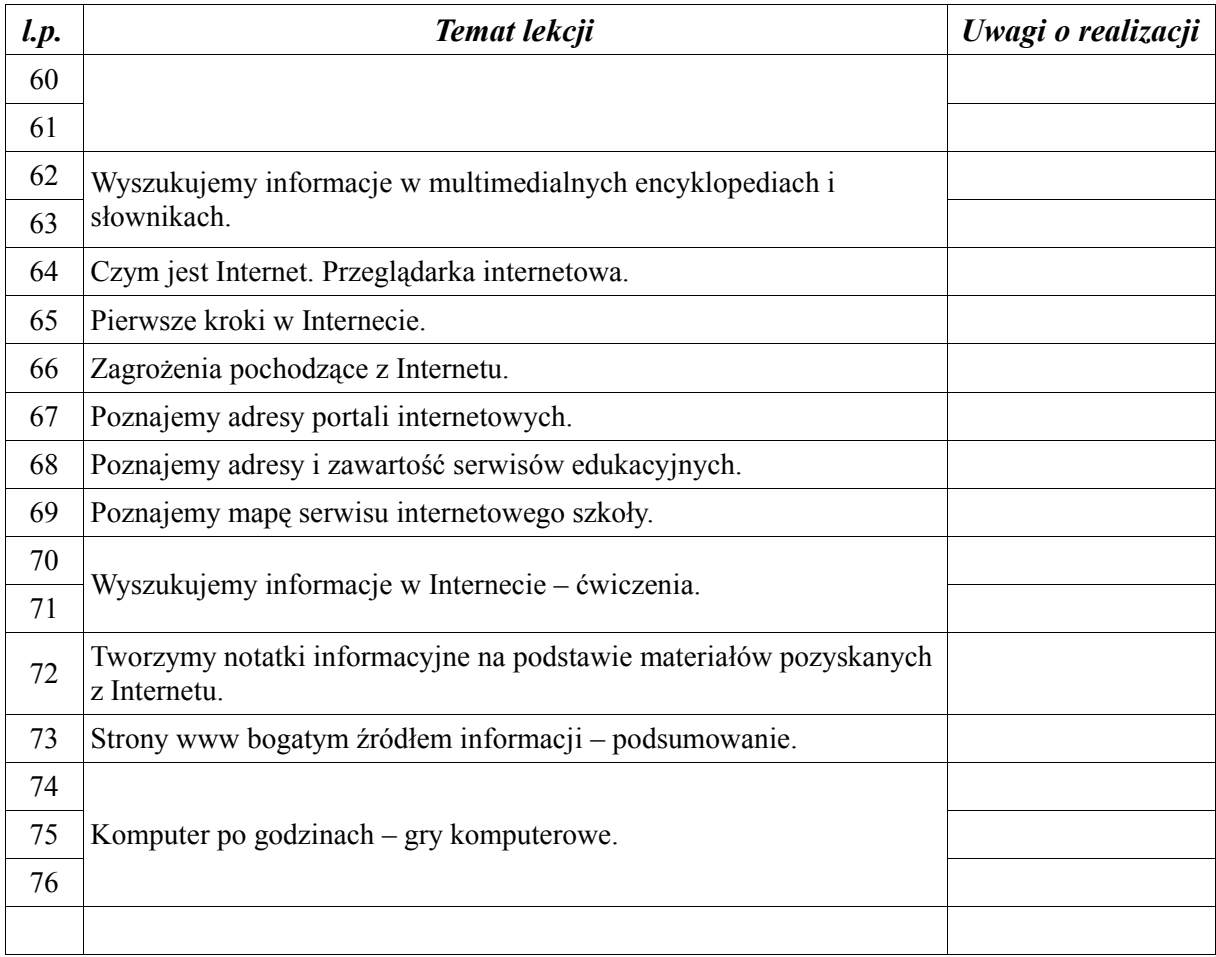